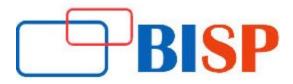

## **Pentaho**

### **Course description**

Pentaho Developer course structure is a focused on learning Pentaho BI suite. Topics covered in this course, include Pentaho Data Integration (Kettle), Reports, Dashboard, Cubes, Action Sequence. Pentaho developer course focuses on training participants on creating dimensional model, Understanding implementation large scale data warehouses, setting up Pentaho BI Suite, writing ETL transformations and Jobs, creating Reports and Dashboards, Creating Cubes and working with MDX and Action Sequence.

### **Student Take away**

- Study Material
- Learning stuff
- Sample project for practice

# Pentaho web based Online Training Curriculum

### **Objective of Training**

- Understanding importance of BI and designing dimensional Model
- Setting up Pentaho BI suite
- Creating Transformation and Jobs with best industry practices and working with Repository
- Designing and developing Reports and Dashboards
- Creating Cubes ,working with MDX and Action Sequence

### Introduction to BI and Dimensional Modeling

- Basic Architecture of Pentaho
- Introduction to Pentaho BI suite and number of components
- PDI
- Metadata Editor
- Schema Work bench
- Report Designer
- Design Studio

### **Dealing with repository**

- Importance of repository and its usage
- Creating a repository
- Types of repositories and their specific usage

#### **Dealing with Transformations**

- Creating simple transformations
- Saving the transformation to the repository

#### **Dealing with Transformations** continues...

- Executing the transformation
- Introduction to basic steps (various input, output, transformation steps)

### **Understanding Steps in details**

- Use of various input steps
- Use of various output steps
- Use of various transformation steps
- Use of Joins
- Flow controls available in PDI
- Lookup data at various sources
- Data Validation

### **Dealing with Jobs**

- Creating jobs
- Executing transformation using jobs
- Passing and retrieving data to/from the transformations.
- Conditional execution of jobs
- Pre-execution Validation with job
- File management through Jobs

### **Dealing with variables**

- Creating and using variables within transformation/job
- How to create variables and how to use them in transformations?
- Where to use variables?
- Scope of variables

# **Dealing with Parameters**

- Creating and using parameters
- System parameters
- User defined parameters

### Scheduling of Jobs and Transformation

• Running & debugging of jobs and transformation Storing Log Information into log tables

#### **SCD** implementation

How to implement slowly changing dimension using Pentaho Kettle?

## **CDC Implementation**

• How to implement Change Data capture logic using kettle

#### **Schema Workbench**

- Introduction to Dimension Modeling Structure
- Creating Schema file
- Creating cube and deploying
- Introduction to MDX

# **Pentaho Report Designer (PRD)**

- Creating data source connection
- JDBC
- JNDI
- XML
- OLAP
- PDI

## **Report Formatting**

- Create a report using different types of database connection
- Create a report using Pentaho OLAP Cube
- Charts
- Use of formula
- Conditional Formatting
- Parameter Creation
- Use of sub-reports
- Publish the Reports to BI Server
- Hyper linking Reports

## **Dashboard CDE (CDF Framework)**

- Create a DATASOURCE at BI Serer
- Create Simple Pentaho Dashboard using Pentaho Dashboard Designer
- Create a drill down dashboard using action sequence and reports